**AutoCAD Crack Torrent (Activation Code) Free Download**

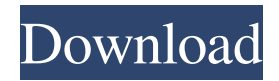

## **AutoCAD Crack + With Registration Code Free Download**

6,436 reads At the core of AutoCAD is its command language, which was developed by Paul Viragh, a graphic artist who worked at the GE Research Center on Graphics in Beltsville, Maryland. The command language is a series of numbered commands that allow the user to enter, modify, and control the creation of two-dimensional (2D) and three-dimensional (3D) objects, including text, linetypes, and hatch patterns. The user can manipulate these objects and use them to form a picture or a model. Origin of AutoCAD AutoCAD was developed by Paul Viragh, a graphic artist who worked at the GE Research Center on Graphics in Beltsville, Maryland. The command language is a series of numbered commands that allow the user to enter, modify, and control the creation of two-dimensional (2D) and three-dimensional (3D) objects, including text, linetypes, and hatch patterns. The user can manipulate these objects and use them to form a picture or a model. Introduction AutoCAD is used primarily by architects, mechanical engineers, and other technical professionals for design and modeling. The command language of AutoCAD allows the user to generate a drawing or 2D model from a concept, which is then used to create the actual finished piece. This allows the user to effectively interactively lay out the parts and the structure of the finished project. Features and Functions As per the AutoCAD's developers, you can create any 3D objects that are shown in your drawing using the command language, which is the primary feature of AutoCAD. You can make 2D and 3D drawings and it also includes a full-featured screen drawing system that makes it easier to draw, design, and generate 2D and 3D drawings for technical users. Let's learn more about AutoCAD and the commands. How does AutoCAD work? AutoCAD works as a team. Once you have set the drawing up the way you want, you can use the tools and the commands to draw and edit objects as required for the project. The commands are easy to use and are simple enough to allow users of any technical expertise to create the drawings. AutoCAD

## **AutoCAD Download [Latest]**

Chapter 4 - Programming Introduction What is the difference between programming in C/C++, Visual Basic, ObjectARX and AutoLISP? The programming languages we are all familiar with include C, C++, BASIC, Visual Basic, Python and others. We've all programmed in the languages above or we can. The programming languages listed here are AutoLISP, VBA, ObjectARX and Visual LISP. To a large extent, these programming languages are similar. They have a common "syntax" and the result from the application of these languages is very similar. We should always start with the basics. The difference between a computer program and a computer language is very simple. A computer program is a series of instructions that tell the computer how to perform certain tasks. A computer language is just a set of instructions. In our example, we will be working with a spreadsheet. The programming languages we'll be using are Visual Basic and AutoLISP. The programming language we'll be working with is Visual Basic. It is a development language that helps you create and develop programs. It is very easy to use and makes it easy to create, edit, test and debug your applications. You'll need to have a copy of Visual Basic to do some of the programming we'll be doing. For more information on Visual Basic, you can go to An example of Visual Basic Programming with Visual Basic is easy. Before we start, we should ensure that the computer has the Visual Basic compiler installed. If not, you'll be able to download the software from the Internet. (Note: you may need to pay for the Visual Basic software). Next, open Visual Basic. This will open the Visual Basic Development window (Figure 4.1). Figure 4.1. Opening Visual Basic Once you open the Visual Basic Development window, you will see that it contains a series of dialog boxes that can be used to create and run Visual Basic programs. The Visual Basic Development window contains a number of user interface (UI) elements. Some of these are: Option buttons Text boxes Lines Combo boxes Others In this book, we will be using the Visual Basic Editor, which is a free part of Visual Studio. To start, click on

File, New a1d647c40b

## **AutoCAD Crack Full Product Key**

Download the latest full version Download the latest full version of the cracked Autodesk AutoCAD and install it. \* Download the latest full version of the cracked Autodesk AutoCAD from [autocad-cracked.zip]( \* Double-click the.exe to install it.

## **What's New In AutoCAD?**

User-friendly synchronization between AutoCAD and mobile devices has been enhanced in multiple ways, including auto-resizing and scrolling of electronic drawings on mobile devices, and automatically navigating to a mobile-specific version of a drawing. (video: 2:43 min.) Simple cloud integration of AutoCAD has been simplified. Now, all you need is a login. (video: 1:36 min.) Advanced shape-based geoprocessing is now possible with the new Geometry Parameters task. By using the same control point data in multiple dimensions, you can easily produce accurate, robust connections between edges, surfaces, and faces. (video: 1:20 min.) The Pencil tool is a one-click method for drawing and modifying geometry, with options for creating squares, circles, lines, and freehand. (video: 3:42 min.) The Command Line now has a more user-friendly interface. (video: 3:09 min.) The New 3D Modeling toolbar has been enhanced, with increased performance and improved interoperability with other AutoCAD applications, including DWF Import and DWG to PDF. (video: 3:32 min.) Input Sources ControlPoint – Automatically creates overlapping selections, such as a corner, edge, or face that is inserted to a path or polyline. The user can specify a control point to share in the common path or polyline. (video: 3:33 min.) – Automatically creates overlapping selections, such as a corner, edge, or face that is inserted to a path or polyline. The user can specify a control point to share in the common path or polyline. (video: 3:33 min.) Locator – Finds the precise location of an object in a drawing, with multiple locations. (video: 3:40 min.) – Finds the precise location of an object in a drawing, with multiple locations. (video: 3:40 min.) Offset – Sends the drawing area in a viewport into a section plane or other layer. (video: 2:37 min.) – Sends the drawing area in a viewport into a section plane or other layer. (video: 2:37 min.) Snapping – Quickly snaps the drawing area to the nearest point on a layer. (video: 3:20 min.) – Quickly snaps the drawing area to the nearest

# **System Requirements For AutoCAD:**

General: OS: Windows Vista or later (Windows 7 or 8 also recommended) Processor: Intel Core i3, i5, i7 Memory: 2 GB RAM Video: NVIDIA GeForce GTX 560 or AMD Radeon HD 6670 (or better) DirectX: Version 11 Additional Notes: Screen Resolution: 1920x1080 Interface Language: English Sound Card: DirectX 11 compatible. Input Devices: Keyboard, Mouse Important: If you plan to create your own content, please use your own

Related links: